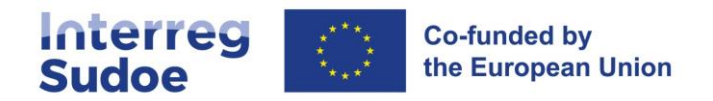

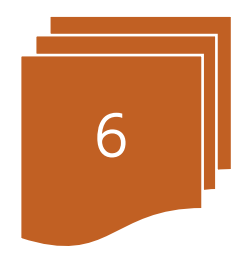

# **Plan financiero y flexibilidad**

## **Contenido**

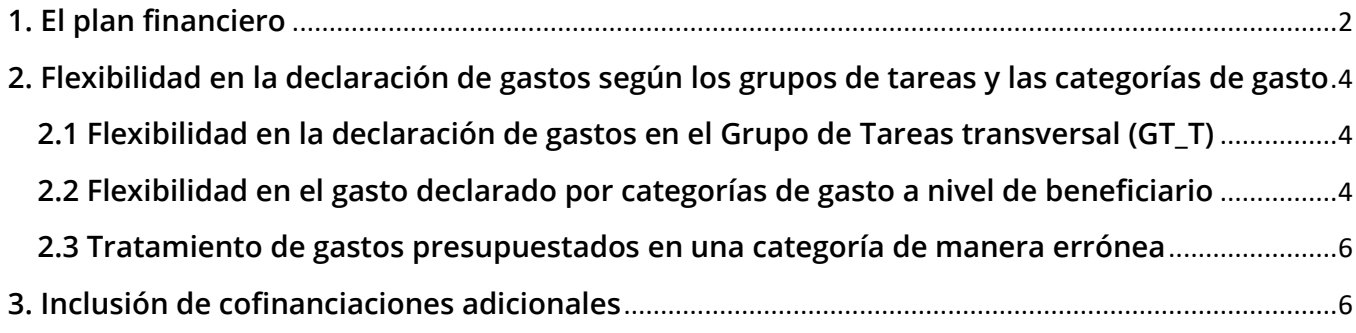

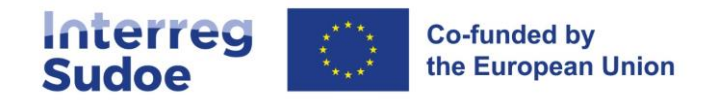

### <span id="page-1-0"></span>**1. El plan financiero**

En el momento de presentar con detalle el Plan financiero del proyecto, las candidaturas deberán cumplimentar dos grandes apartados: El plan financiero y la fundamentación de dicho plan financiero.

El **Plan financiero** es la información expresada en cifras del coste previsto del proyecto. Dicha información se cumplimenta directamente en eSudoe, y permitirá acceder al detalle de dicho coste por beneficiario, anualidad, categoría del gasto y grupo de tareas.

El plan financiero mostrará el **gasto subvencionable** (el gasto subvencionable que el proyecto pretende declarar), la **ayuda FEDER** que se corresponde con dicho gasto, y la **contrapartida nacional**. La contrapartida nacional es en definitiva la parte del presupuesto del proyecto que finalmente asumirá o financiará el beneficiario. Por último, se detallará cuál es la fuente de la contrapartida nacional (fondos propios, ayuda de otras instituciones públicas o privadas).

La relación entre la ayuda FEDER a percibir y el gasto subvencionable que se programa se denomina la **tasa de cofinanciación FEDER. Por defecto, dicha tasa será de un 75%,** aunque en circunstancias excepcionales, vinculado a la recepción de una ayuda de Estado, pueda ser inferior a dicho porcentaje.

En el plan financiero podrá dejarse constancia de gasto que no es subvencionable (**gasto no subvencionable**); se trata de gasto vinculado al proyecto pero que, por algún motivo, como la propia naturaleza del gasto, o las condiciones de su realización, no puede ser objeto de cofinanciación FEDER.

Los **socios de Andorra** que aporten fondos al proyecto tendrán la consideración de socios del proyecto (ver **ficha 4 de la guía**). Su participación no podrá ser objeto de cofinanciación FEDER. Su presupuesto tendrá la consideración de contribución de terceros países y los gastos serán gastos no subvencionables.

Cuando las convocatorias tengan dos fases, no se solicitará el mismo nivel de información en el Plan financiero. En primera fase, tan solo se solicitará una tabla resumen donde se indica un presupuesto por beneficiario, con el total de los gastos subvencionables, la tasa de cofinanciación y el FEDER solicitado. Este presupuesto es orientativo a nivel de beneficiario, pero a nivel de proyecto no puede ser sobrepasado en la segunda fase. En la segunda fase el Plan financiero es más detallado, como su reparto por beneficiario, categoría de gasto o grupo de tareas.

Las **categorías de gasto** en las que se distribuye el Plan financiero son las previstas en los artículos 39 a 44 del Reglamento (UE) nº 2021/1059, desarrolladas en las fichas 8.1 a 8.6 de esta guía, y también la categoría de gasto 00\_gastos de preparación (que se detallan en la **ficha 8.0**). El programa Sudoe ha añadido una categoría, "trabajo voluntario (no remunerado)", desarrollada en la ficha 8.7.

Los **grupos de tareas** en los que se distribuirá el presupuesto para cada beneficiario serán los grupos de tareas específicos, el grupo de tareas transversal (para la gestión y seguimiento del proyecto) y el grupo de tareas 0 o de preparación.

El **presupuesto** aparecerá **anualizado** en función de la fecha prevista de realización de las diversas actividades a realizar por cada beneficiario.

**ATENCIÓN**: el Plan financiero de la primera y segunda fase se teclean directamente en eSudoe, que irá verificando automáticamente que se respetan los umbrales fijados (véase tabla más abajo). En el kit de

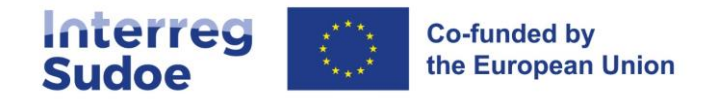

candidatura se encuentra una versión en formato Excel del Plan financiero que permite trabajar en el presupuesto del proyecto de manera previa a su plasmación en eSudoe.

**La Fundamentación del plan financiero** es el documento donde se detallan conceptualmente los gastos que se van a incluir en determinadas categorías de gasto (01\_gastos de personal, 04\_servicios y asesoramientos externos, 05\_equipamiento y 06\_ obras e infraestructuras), denominadas categorías vinculantes (ver detalle en **ficha 8.0**). En la fundamentación se da también detalle de las **inversiones productivas previstas** (esto es, inversiones cuyo destino sea la producción de bienes y servicios a comercializar en el mercado), puesto que debe realizarse un control específico por parte del programa sobre dicho tipo de inversiones, que se incluirán potencialmente en las categorías 04\_gastos por servicios y asesoramiento externos,05\_gastos de equipo, así como en la categoría 06\_Gastos en infraestructura y obras.

**ATENCIÓN**: La Fundamentación del plan financiero se teclea directamente en eSudoe. No obstante, el kit de candidatura recoge una versión en formato Excel que permite a los beneficiarios trabajar en su contenido.

A la hora de **presentar las candidaturas**, deberán respetarse los siguientes umbrales.

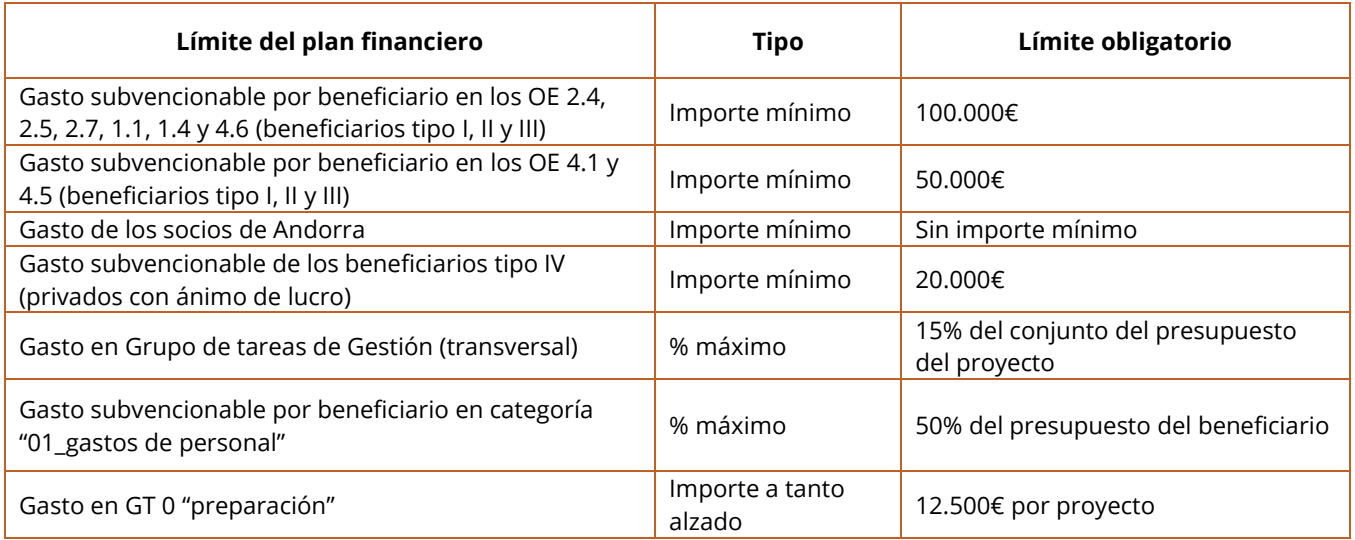

Salvo renuncia expresa del beneficiario, los gastos presupuestados en las categorías "02\_gastos de oficina y administrativos" y "03\_gastos de viaje y alojamiento" **se calcularán automáticamente como un 15% del presupuesto de la categoría "01\_gastos de personal".** 

El presupuesto que quede establecido en el Acuerdo de Concesión FEDER será definitivo, salvo como consecuencia de cambios en los proyectos, tal y como se define en la **ficha 12.** Sin embargo, sobre este presupuesto, habrá una **flexibilidad en la ejecución**, tanto a nivel de beneficiario como a nivel de proyecto. Es decir, en unos determinados porcentajes que se detallan a continuación, podrá ejecutarse por encima del presupuesto fijado. La flexibilidad permitida se muestra en el punto siguiente.

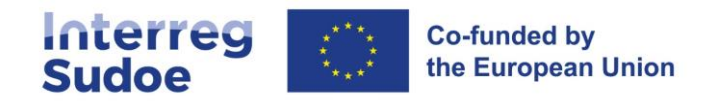

## <span id="page-3-0"></span>**2. Flexibilidad en la declaración de gastos según los grupos de tareas y las categorías de gasto**

### <span id="page-3-1"></span>**2.1 Flexibilidad en la declaración de gastos en el Grupo de Tareas transversal (GT\_T)**

Según las normas de la presentación de candidaturas, un proyecto puede presentar un Plan Financiero con hasta un **15% del gasto subvencionable en el GT Transversal**. Dicho Plan Financiero está, a su vez, distribuido por beneficiarios. Esta limitación existe para evitar errores de programación y establece el límite del importe que las Autoridades del programa entienden razonable para gestionar un proyecto de estas características.

Se permite, en términos de flexibilidad, que al finalizar el proyecto **el porcentaje de gastos declarados en el GT transversal supere en hasta un 15% el presupuesto fijado en el Acuerdo de Concesión vigente antes del cierre del proyecto**. Excesos sobre este porcentaje serán corregidos de manera proporcional entre los beneficiarios que se hayan excedido en los gastos del GT transversal.

### <span id="page-3-2"></span>**2.2 Flexibilidad en el gasto declarado por categorías de gasto a nivel de beneficiario**

Una vez fijado, **a nivel de beneficiario**, el Plan Financiero, serán aceptadas, sin necesidad de explicación, ejecuciones que superen dicho Plan financiero para cada beneficiario, hasta los siguientes límites:

- Un **15% del Plan financiero por categorías**. Dicho porcentaje se calculará como el sumatorio del exceso de gasto ejecutado sobre el gasto programado inicial para cada categoría de gasto. Este porcentaje no podrá ser superado bajo ninguna condición;
- Para cada beneficiario, la ejecución en la categoría "**01\_gastos de personal**" no podrá superar en un **15%** su presupuesto en dicha categoría;
- Para cada beneficiario, a la finalización de su participación en el proyecto, el porcentaje de gasto declarado en la categoría "**01\_gastos de personal**" no podrá superar el **65% del conjunto del gasto declarado por dicho beneficiario**
- Supeditado al cumplimiento de los límites anteriores, y tal como se explica en el **punto 2 de la ficha 7,** "cierre de los proyectos", el ajuste de cierre del proyecto, que implica una reprogramación del Plan financiero para adecuarlo a la ejecución final de cada beneficiario, permite que el **Plan financiero definitivo de un beneficiario, y por tanto su ejecución, sea hasta un 15% superior al inicialmente aprobado** (A nivel de proyecto, el Plan financiero al cierre no puede ser superior al inicial). El nuevo plan financiero del beneficiario y los gastos declarados en este caso también deberán cumplir con los límites anteriormente señalados.

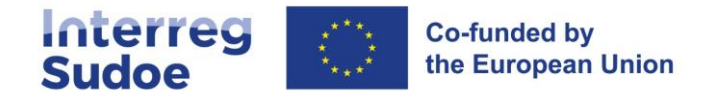

La siguiente tabla muestra con un ejemplo los límites de la flexibilidad permitida en la ejecución del plan financiero de un beneficiario.

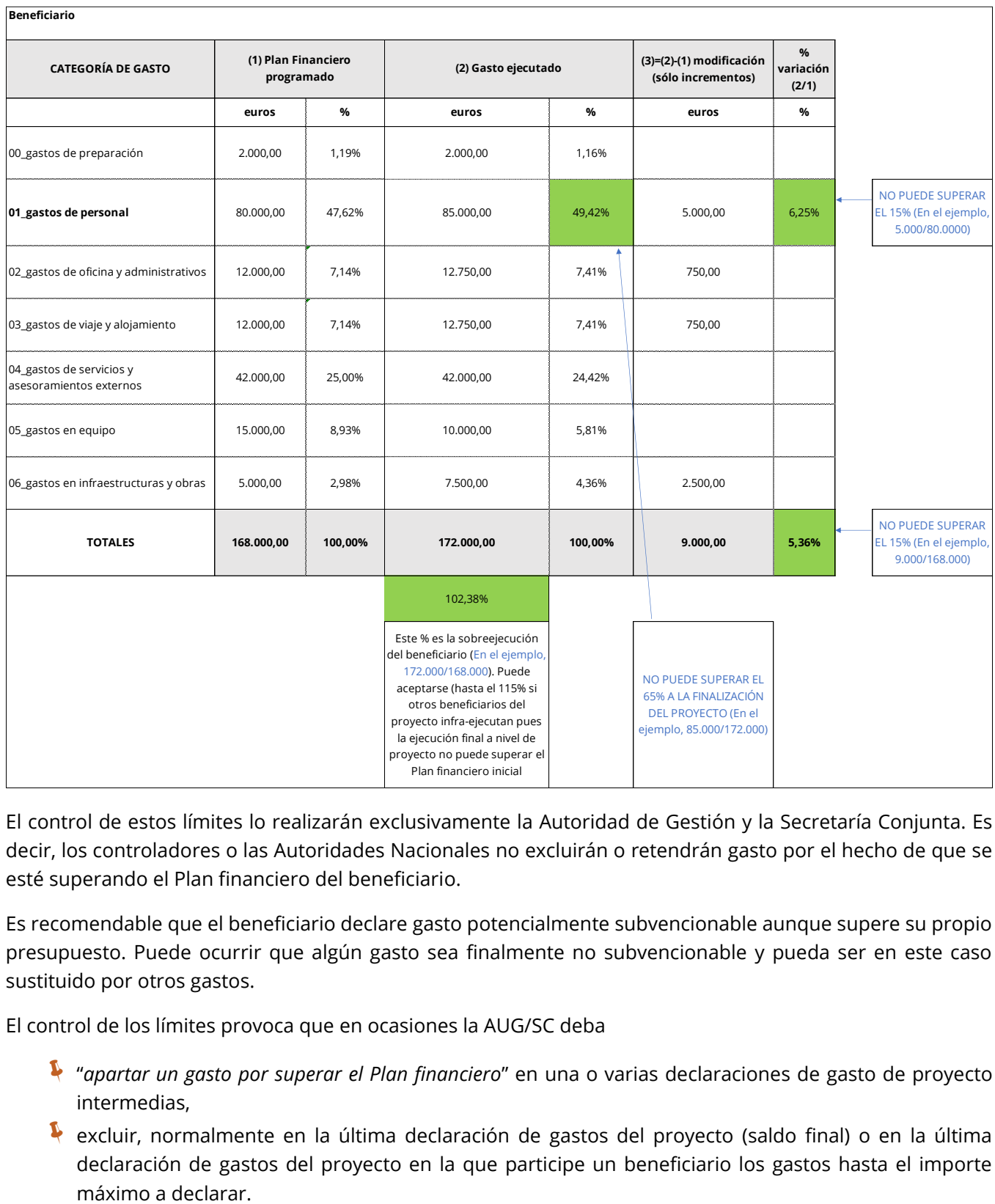

El control de estos límites lo realizarán exclusivamente la Autoridad de Gestión y la Secretaría Conjunta. Es decir, los controladores o las Autoridades Nacionales no excluirán o retendrán gasto por el hecho de que se esté superando el Plan financiero del beneficiario.

Es recomendable que el beneficiario declare gasto potencialmente subvencionable aunque supere su propio presupuesto. Puede ocurrir que algún gasto sea finalmente no subvencionable y pueda ser en este caso sustituido por otros gastos.

El control de los límites provoca que en ocasiones la AUG/SC deba

- "*apartar un gasto por superar el Plan financiero*" en una o varias declaraciones de gasto de proyecto intermedias,
- excluir, normalmente en la última declaración de gastos del proyecto (saldo final) o en la última declaración de gastos del proyecto en la que participe un beneficiario los gastos hasta el importe

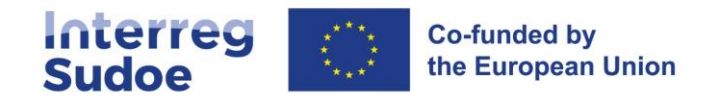

#### <span id="page-5-0"></span>**2.3 Tratamiento de gastos presupuestados en una categoría de manera errónea**

Un gasto previsto en una categoría de gasto equivocada en la Fundamentación del Plan financiero podrá ser considerado subvencionable en la categoría de gasto que le corresponde, siempre y cuando se cumplan las siguientes condiciones:

Dicho concepto fue expresamente previsto en la fundamentación, sin que pueda dar lugar a interpretación, aunque se incluyó dicho concepto en una categoría de gasto equivocada.

En este caso, el Beneficiario Principal deberá someter una solicitud a la Autoridad de Gestión, y se procederá a una modificación del Plan Financiero en eSudoe, trasladando el importe del gasto en cuestión de la categoría equivocada a la categoría correcta.

Esta modificación no se contabilizará dentro de la flexibilidad de gasto declarado por categorías de gasto (15%).

La modificación no podrá en ningún caso vulnerar los límites establecidos por el Programa (gastos de personal, GT transversal).

ATENCIÓN: Es necesario que un error sea constatado y subsanado lo antes posible, puesto que si no se detecta podría ocurrir que el gasto, una vez esté en el circuito financiero, fuera excluido y considerado como no subvencionable, por ejemplo, por un controlador.

### <span id="page-5-1"></span>**3. Inclusión de cofinanciaciones adicionales**

Cuando un beneficiario en el marco de un proyecto se beneficie de una ayuda pública nacional, regional o local, debe ponerlo en conocimiento de las Autoridades del programa. Esta ayuda figurará en el Plan financiero del Formulario de candidatura, hoja "FEDER y contrapartida nacional", columna (h) "otras ayudas públicas (no comunitarias) que contribuyan a financiar (e) o (f)", es decir, la contrapartida nacional".

Si durante la fase de ejecución del proyecto algún beneficiario del mismo obtiene una financiación adicional a la del Programa Sudoe que esté relacionada con los gastos incluidos en su plan financiero, deberá comunicárselo lo antes posible a la Autoridad de Gestión a través de la Secretaría Conjunta, facilitando documentación que justifique la nueva financiación.

Se modificará el plan financiero de este beneficiario, disminuyendo su autofinanciación e incluyendo la nueva financiación. En definitiva, esta información hará que se modifique la contrapartida nacional del beneficiario.

#### **Ejemplo 1:**

El beneficiario A tiene un gasto subvencionable de 200.000 euros en el presupuesto, financiado por 150.000 euros de FEDER y 50.000 euros de su autofinanciación.

Recibe una ayuda adicional pública de una fundación, ayuda que es **específica para el proyecto Sudoe**, cuyo importe alcanza 30.000 euros.

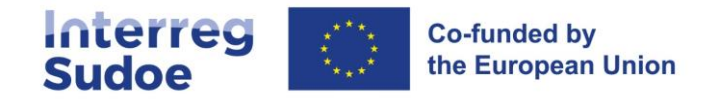

Es necesario entonces modificar el plan financiero de la siguiente manera:

-150.000 euros de FEDER

-30.000 euros de financiación privada (contrapartida nacional)

-20.000 euros de autofinanciación (contrapartida nacional)

**ATENCIÓN**: Si con la nueva financiación pública, la suma de ayudas públicas nacionales más la ayuda FEDER provoca que se supere el porcentaje máximo de intensidad de ayuda autorizado, se reducirá la ayuda FEDER de este beneficiario, con el fin de que la suma del FEDER y de la contrapartida nacional sea idéntica al gasto subvencionable inicialmente previsto para el mismo.

Si el beneficiario está sometido a la aplicación al régimen de ayudas de Estado del Reglamento de exención por categorías (**RECG**) (ver ficha 5) deberá garantizarse que la intensidad de ayuda máxima de ayuda no supera lo previsto en los Reglamentos (UE) nº 2021/1059 y 1060. Si fuera el caso, deberá reducirse la tasa de ayuda FEDER para adecuarla a dicha norma.

**ATENCIÓN**: Según el artículo 13 del Reglamento (UE) nº 2021/1059, el porcentaje máximo de cofinanciación es del 80%.

Si el beneficiario estuviera en **régimen de minimis**, habría que tener en cuenta los límites para adecuar la ayuda al máximo permitido, lo cual podría tener un impacto en la ayuda FEDER a recibir por parte del programa.

**ATENCIÓN**: La ficha 5 de la guía explica con mayor detalle el tratamiento de las ayudas de Estado en el programa Sudoe.

#### **Ejemplo 2:**

Una pyme tiene un gasto subvencionable de 120.000 euros en el proyecto. Debido a las condiciones del proyecto, está acogido al artículo 20 del REGC, y dispone de una tasa de cofinanciación del 75%, lo que implica una ayuda FEDER de 90.000 euros.

Posteriormente recibe una ayuda pública regional a los costes subvencionables del proyecto de 20.000 euros. Esto implica que la ayuda pública acumulada sea de 110.000 euros, o sea una intensidad de ayuda del 92%.

En este caso, deberá hacerse una modificación del Plan financiero del beneficiario, de tal manera que la ayuda FEDER se reduzca hasta 76.000 euros, alcanzándose así una intensidad de ayuda pública del 80% (96.000 euros / 120.000 euros). La tasa de cofinanciación descendería en este caso hasta un 63,33%.

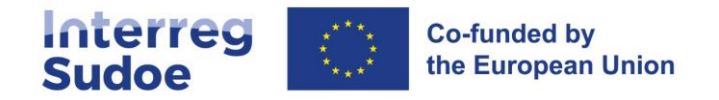

Los beneficiarios, a través del beneficiario principal, deberán poner en conocimiento de las Autoridades Nacionales y la Secretaría Conjunta la existencia de ingresos netos generados en el ámbito del proyecto, incluso una vez finalizado éste.